*Data Transmissions and Error Analysis Formulas...* 1/8

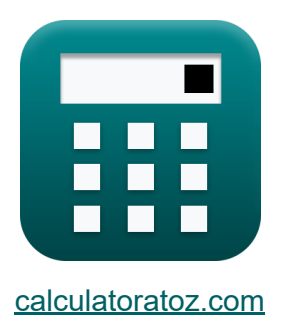

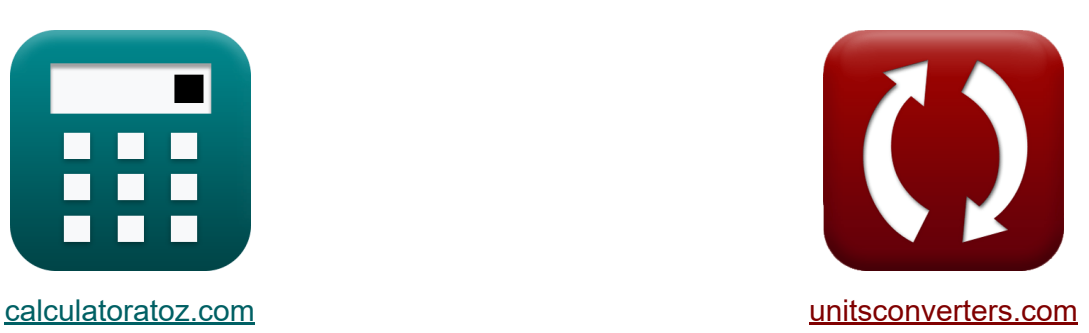

# **Trasmissioni dati e analisi degli errori Formule**

#### [Calcolatrici!](https://www.calculatoratoz.com/it) Esempi! [Conversioni!](https://www.unitsconverters.com/it)

Esempi!

Segnalibro **[calculatoratoz.com](https://www.calculatoratoz.com/it)**, **[unitsconverters.com](https://www.unitsconverters.com/it)**

La più ampia copertura di calcolatrici e in crescita - **30.000+ calcolatrici!** Calcola con un'unità diversa per ogni variabile - **Nella conversione di unità costruita!**

La più ampia raccolta di misure e unità - **250+ misurazioni!**

Sentiti libero di CONDIVIDERE questo documento con i tuoi amici!

*[Si prega di lasciare il tuo feedback qui...](https://docs.google.com/forms/d/e/1FAIpQLSf4b4wDgl-KBPJGChMJCxFlqrHvFdmw4Z8WHDP7MoWEdk8QOw/viewform?usp=pp_url&entry.1491156970=Trasmissioni%20dati%20e%20analisi%20degli%20errori%20Formule)*

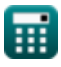

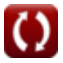

# **Lista di 14 Trasmissioni dati e analisi degli errori Formule**

# **Trasmissioni dati e analisi degli errori**

**1) Massima velocità dati possibile sul canale** 

$$
\kappa\!\left[\mathrm{C}=2\cdot\mathrm{B}\cdot\log2\!\left(1+\left(\frac{\mathrm{P_{av}}}{\mathrm{P_{an}}}\right)\right)\right]
$$

$$
\textbf{ex}\left[5.665337\text{b/s}=2\cdot 2.2\text{Hz}\cdot\log2\bigg(1+\bigg(\frac{2.45\text{W}}{1.7\text{W}}\bigg)\bigg)\right]
$$

#### **2) Numero di bit in errore**

$$
\textit{fx} \boxed{N_e = BER \cdot N_t}
$$

 $\overline{\textbf{ex}}$  3.05 = 0.61  $\cdot$  5

#### **3) Numero di bit per simbolo**

$$
f_{\rm x} = \frac{B_{\rm rate}}{S_{\rm rate}}
$$
  
ex 8.045977bits =  $\frac{7b/s}{0.87 \text{Sym/s}}$ 

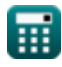

**[Apri Calcolatrice](https://www.calculatoratoz.com/it/number-of-bits-in-error-calculator/Calc-42418)** 

**[Apri Calcolatrice](https://www.calculatoratoz.com/it/maximum-possible-data-rate-over-channel-calculator/Calc-42494)** 

*Data Transmissions and Error Analysis Formulas...* 3/8

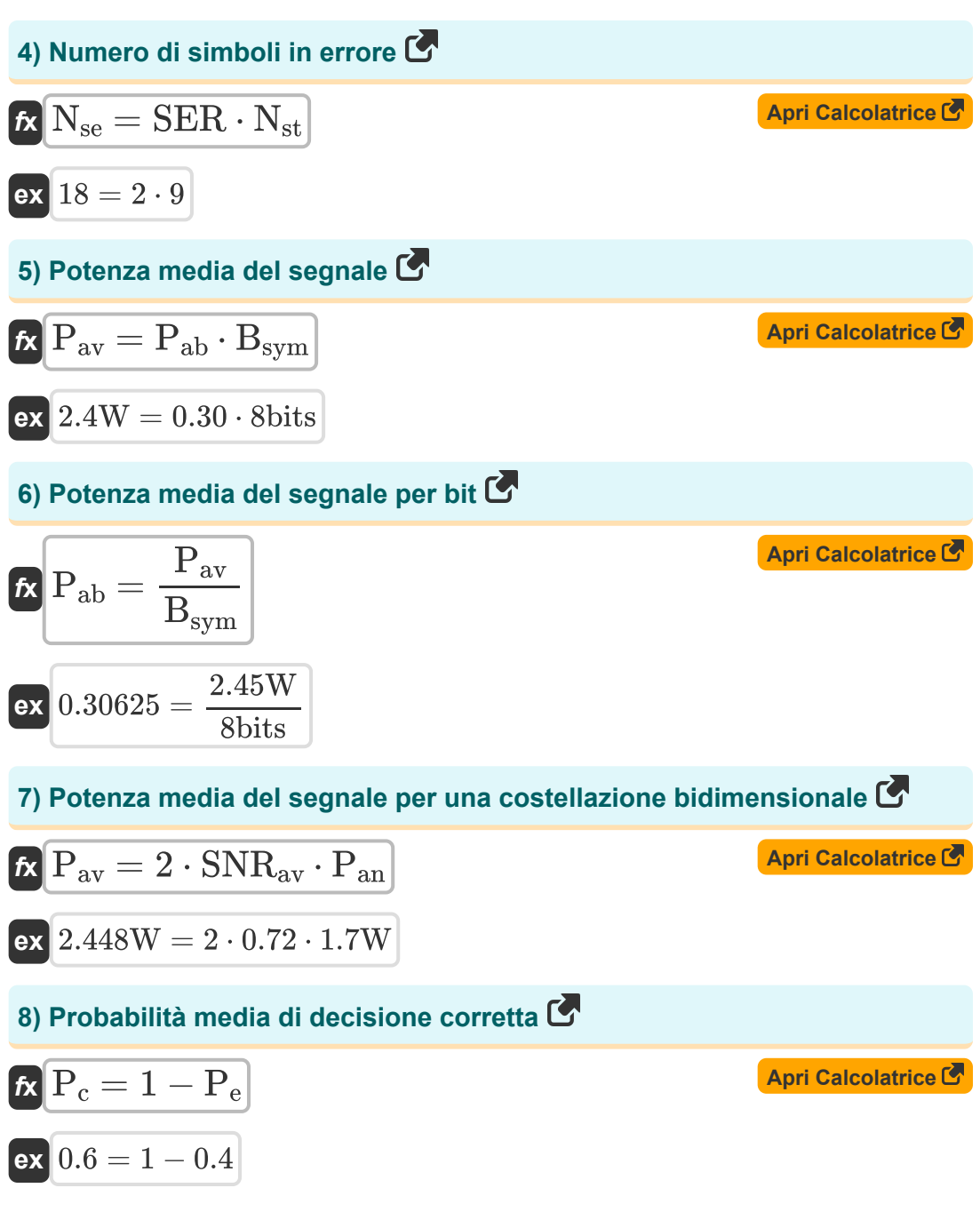

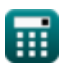

*Data Transmissions and Error Analysis Formulas...* 4/8

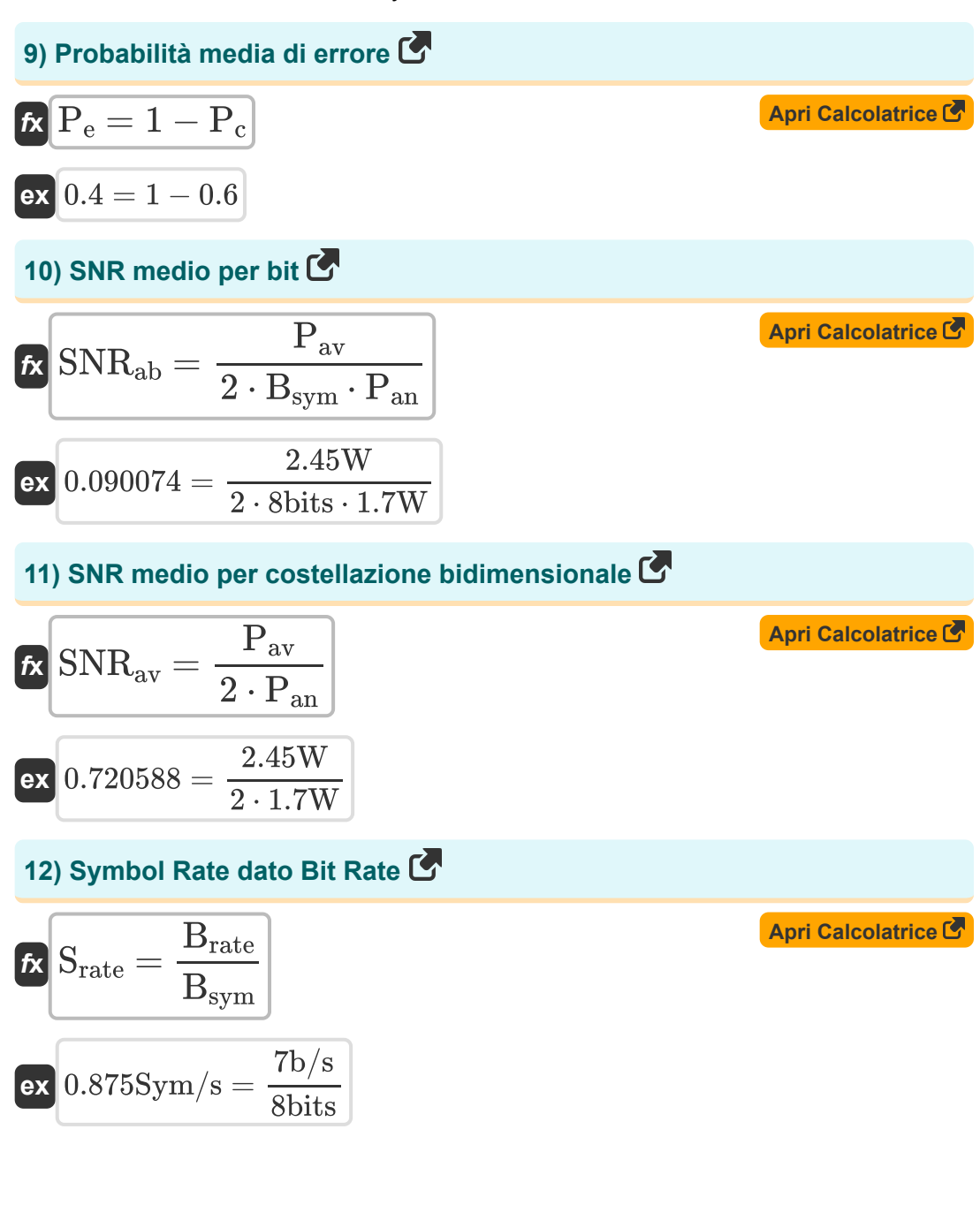

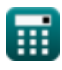

*Data Transmissions and Error Analysis Formulas...* 5/8

## **13) Tasso di errore bit**

$$
\begin{aligned} \mathbf{f} \mathbf{x} \overline{\text{BER}} &= \frac{\text{N}_\text{e}}{\text{N}_\text{t}} \\ \mathbf{f} \mathbf{x} \overline{\text{OR}} & 0.6 = \frac{3}{5} \end{aligned}
$$

#### **14) Tasso di errore del simbolo**

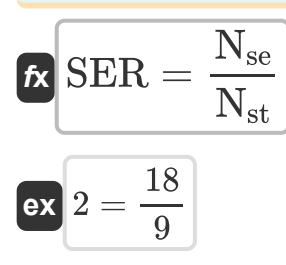

**[Apri Calcolatrice](https://www.calculatoratoz.com/it/symbol-error-rate-calculator/Calc-42437)** 

**[Apri Calcolatrice](https://www.calculatoratoz.com/it/bit-error-rate-calculator/Calc-42420)** 

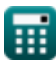

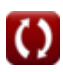

# **Variabili utilizzate**

- **B** Larghezza di banda del canale radio *(Hertz)*
- **Brate** Velocità in bit *(Bit al secondo)*
- **Bsym** Numero di bit per simbolo *(Morso)*  $\bullet$
- **BER** Tasso di errore bit
- **C** Capacità del canale *(Bit al secondo)*
- **N<sup>e</sup>** Numero di bit in errore
- **Nse** Numero di simboli in errore
- **Nst** Numero di simboli trasmessi
- **N<sup>t</sup>** Numero totale di bit trasmessi
- **Pab** Potenza media del segnale per bit
- **Pan** Potenza sonora media *(Watt)*
- **Pav** Potenza media del segnale *(Watt)*
- **P<sup>c</sup>** Probabilità media di decisione corretta
- **P<sup>e</sup>** Probabilità media di errore
- **Srate** Tasso di simbolo *(Simboli al secondo)*
- **SER** Tasso di errore del simbolo
- **SNRab** SNR medio per bit
- **SNRav** SNR medio

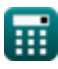

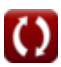

**Data Transmissions and Error Analysis Formulas...** The mass of the mass of the mass of the mass of the mass of the mass of the mass of the mass of the mass of the mass of the mass of the mass of the mass of the mass of th

## **Costanti, Funzioni, Misure utilizzate**

- Funzione: **log2**, log2(Number) *Binary logarithm function (base 2)*
- Misurazione: **Potenza** in Watt (W) *Potenza Conversione unità*
- Misurazione: **Frequenza** in Hertz (Hz) *Frequenza Conversione unità*
- Misurazione: **Archivio dati** in Morso (bits) *Archivio dati Conversione unità*
- Misurazione: **Larghezza di banda** in Bit al secondo (b/s) *Larghezza di banda Conversione unità*
- Misurazione: **Tasso di simbolo** in Simboli al secondo (Sym/s) *Tasso di simbolo Conversione unità*

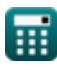

*Data Transmissions and Error Analysis Formulas...* 8/8

## **Controlla altri elenchi di formule**

- **Concetti cellulari Formule**
- **Analisi dei dati Formule**
- **Trasmissioni dati e analisi degli errori Formule**
- **Concetto di riutilizzo della frequenza Formule**
- **Propagazione radiomobile Formule**<sup>[</sup>列

Sentiti libero di CONDIVIDERE questo documento con i tuoi amici!

### **PDF Disponibile in**

[English](https://www.calculatoratoz.com/PDF/Nodes/11431/Data-transmissions-and-error-analysis-Formulas_en.PDF) [Spanish](https://www.calculatoratoz.com/PDF/Nodes/11431/Data-transmissions-and-error-analysis-Formulas_es.PDF) [French](https://www.calculatoratoz.com/PDF/Nodes/11431/Data-transmissions-and-error-analysis-Formulas_fr.PDF) [German](https://www.calculatoratoz.com/PDF/Nodes/11431/Data-transmissions-and-error-analysis-Formulas_de.PDF) [Russian](https://www.calculatoratoz.com/PDF/Nodes/11431/Data-transmissions-and-error-analysis-Formulas_ru.PDF) [Italian](https://www.calculatoratoz.com/PDF/Nodes/11431/Data-transmissions-and-error-analysis-Formulas_it.PDF) [Portuguese](https://www.calculatoratoz.com/PDF/Nodes/11431/Data-transmissions-and-error-analysis-Formulas_pt.PDF) [Polish](https://www.calculatoratoz.com/PDF/Nodes/11431/Data-transmissions-and-error-analysis-Formulas_pl.PDF) [Dutch](https://www.calculatoratoz.com/PDF/Nodes/11431/Data-transmissions-and-error-analysis-Formulas_nl.PDF)

*1/16/2024 | 9:26:28 PM UTC [Si prega di lasciare il tuo feedback qui...](https://docs.google.com/forms/d/e/1FAIpQLSf4b4wDgl-KBPJGChMJCxFlqrHvFdmw4Z8WHDP7MoWEdk8QOw/viewform?usp=pp_url&entry.1491156970=Trasmissioni%20dati%20e%20analisi%20degli%20errori%20Formule)*

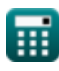